## **Goldcoders Hyip Manager Script Nulled Scripts [Extra Quality]**

This will provide an excessive level of security by preventing brute-force scripts from cracking your passwords. 3. Eliminate traces So, even if you have succeeded in erasing all traces on the computer, you will still need deactivating spyware or third-party tracking programs that prevent attempts to access your data that have already been deleted before. If you are using Windows Vista, restart your computer using the Start" button and selec "Remove all". Then check the list of found programs and remove those that do not match your settings or will not be removed. Click the "Show detailed information" button to see screenshots of the components and their descr select them by pressing the "Move to Trash" button. Click the "Clear" button to complete the cleaning. Restart your computer to remove spyware and spyware. Restart your computer again to use the Recovery feature. Now it wi should also update your browser to the latest versions to protect yourself from malicious extensions. 4. Close all application windows If, despite all the precautions, you still have compromising data on your computer, you

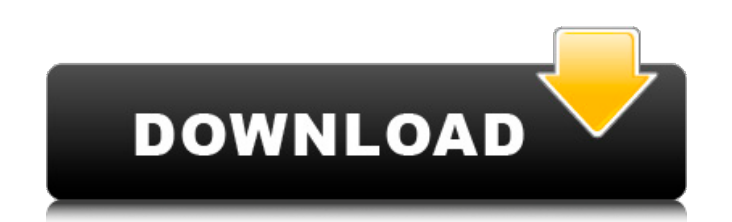

## 3e8ec1a487

<https://serv.biokic.asu.edu/pacific/portal/checklists/checklist.php?clid=7611> [https://jariosos.com/upload/files/2022/06/gnPl8Bmt9DiQQB2M7LN4\\_09\\_2d73dcb90072c06621a5646cc990837c\\_file.pdf](https://jariosos.com/upload/files/2022/06/gnPl8Bmt9DiQQB2M7LN4_09_2d73dcb90072c06621a5646cc990837c_file.pdf) [https://ayurmegha.com/wp-content/uploads/2022/06/Pci\\_Serial\\_Port\\_Driver\\_Lenovo.pdf](https://ayurmegha.com/wp-content/uploads/2022/06/Pci_Serial_Port_Driver_Lenovo.pdf) [http://www.flexcompany.com.br/flexbook/upload/files/2022/06/czKRKi9vvadgsFFjBaB9\\_09\\_809b7a3b05323b8f6eb80d3979674069\\_file.pdf](http://www.flexcompany.com.br/flexbook/upload/files/2022/06/czKRKi9vvadgsFFjBaB9_09_809b7a3b05323b8f6eb80d3979674069_file.pdf) [http://f1groupconsultants.com/download-phool-aur-aag-movie-subtitle-indonesia-download-\\_\\_exclusive\\_\\_/](http://f1groupconsultants.com/download-phool-aur-aag-movie-subtitle-indonesia-download-__exclusive__/) [https://www.waefler-hufbeschlag.ch/wp-content/uploads/2022/06/Bawandar\\_Full\\_Hd\\_Movie\\_1080p\\_2021\\_Download.pdf](https://www.waefler-hufbeschlag.ch/wp-content/uploads/2022/06/Bawandar_Full_Hd_Movie_1080p_2021_Download.pdf) <https://logicbg.com/wp-content/uploads/2022/06/jakjes.pdf> <https://virtual.cecafiedu.com/blog/index.php?entryid=228> [https://ipayif.com/upload/files/2022/06/8KafMibol8djuGmmuyn7\\_09\\_809b7a3b05323b8f6eb80d3979674069\\_file.pdf](https://ipayif.com/upload/files/2022/06/8KafMibol8djuGmmuyn7_09_809b7a3b05323b8f6eb80d3979674069_file.pdf) [https://villa-mette.com/wp-content/uploads/2022/06/tradeguidereod2530retailonlycrack\\_tsrhzip.pdf](https://villa-mette.com/wp-content/uploads/2022/06/tradeguidereod2530retailonlycrack_tsrhzip.pdf) <http://www.danielecagnazzo.com/?p=9212> [http://www.vecchiosaggio.it/wp-content/uploads/2022/06/Autodesk\\_AutoCAD\\_2008\\_Portable\\_g8ni\\_92.pdf](http://www.vecchiosaggio.it/wp-content/uploads/2022/06/Autodesk_AutoCAD_2008_Portable_g8ni_92.pdf) <http://8848pictures.com/terminator-2-version-longue-1080p-40-link/> [https://hobiz.s3.amazonaws.com/upload/files/2022/06/uvRdnNw1h2I6DJat5Rl3\\_09\\_c7c1b1861d1f4d1c927db9778836ee50\\_file.pdf](https://hobiz.s3.amazonaws.com/upload/files/2022/06/uvRdnNw1h2I6DJat5Rl3_09_c7c1b1861d1f4d1c927db9778836ee50_file.pdf) [https://social.halvsie.com/upload/files/2022/06/9VPgqo8c1pPBEQ7gYN2x\\_09\\_809b7a3b05323b8f6eb80d3979674069\\_file.pdf](https://social.halvsie.com/upload/files/2022/06/9VPgqo8c1pPBEQ7gYN2x_09_809b7a3b05323b8f6eb80d3979674069_file.pdf) <https://bishopscastlecommunity.org.uk/moodle/blog/index.php?entryid=155> <https://serv.biokic.asu.edu/neotrop/plantae/checklists/checklist.php?clid=25489> <https://disruptraining.com/blog/index.php?entryid=192> <http://www.pilsbry.org/checklists/checklist.php?clid=3953> [http://chat.xumk.cn/upload/files/2022/06/jFicuTvL7BxbwrJ28Hrt\\_09\\_2d73dcb90072c06621a5646cc990837c\\_file.pdf](http://chat.xumk.cn/upload/files/2022/06/jFicuTvL7BxbwrJ28Hrt_09_2d73dcb90072c06621a5646cc990837c_file.pdf)